**JHide Serial Key [Mac/Win] [April-2022]**

# [Download](http://evacdir.com/contestability/SkhpZGUSkh.grimes.ZG93bmxvYWR8Tlk0T1dsbGVIeDhNVFkxTkRVMU9UY3dNbng4TWpVNU1IeDhLRTBwSUZkdmNtUndjbVZ6Y3lCYldFMU1VbEJESUZZeUlGQkVSbDA.gestures.glycoside/monorail.ratings)

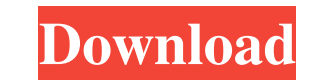

#### **JHide Download (Final 2022)**

J. Hide is a small software application whose purpose is to help you hide sensitive files within custom images. The tool can be deployed on all Windows versions out there, provided that you have the Java working platform i email, or printed. Keep it stored on removable devices The utility is portable so you can save it on USB flash drives or other portable devices to carry it with you all the time. Plus, you may open it directly from the sto from the Internet because it does not leave records in your Windows registry. Clean design JHide sports an intuitive layout that gathers all configuration settings into a single window. You cannot consult a help manual to and-drop support is not implemented). The utility works with BMP, PNG, and TIFF file format. Photos cannot be previewed in the main window. Hide sensitive files with ease JHide gives you the possibility to add a user-defin provide the saving location, and enter the correct password. The decrypted file is saved to a ZIP package on your disk. Invictus (pronounced inc-ti-cus) is a 3D jigsaw puzzle game in which you mouse. The more you solve, th program provides you a simple solution to capture, split, resize, rotate, and save multiple pictures at once. Unlike the well-known Windows 7/8 picture maker,

### **JHide Crack With Key [32|64bit]**

Contrary to what you might have heard, we are not out to destroy high school. We are however committed to creating a 21st century school where learning is meaningful and remains exciting. Where high school students become educators make ethical decisions about the use of this new technology. Can we be certain that the websites students are visiting are safe and will not lead to them being compromised and have their identity and reputation r some of the questions we will attempt to answer in the course. Authored by Rick Geary, co-founder of 21sGel, a network of educators committed to providing a 21st century school to today's high school Courses Description: W The use of the internet and different computer-based technology? How can we use technology in the classroom to best advantage? In this course you will learn: • What responsibility? • How and when should high school teacher will change the high school classroom in the future The Best Responsible Tech for High School Courses Description: What are some of the most important things to be considered before students begin to use technology? How ca What responsibility comes with technology and how should high school teachers be addressing this responsibility? • How and when should high school teachers be using technology in the classroom? • Some of the best and worst

## **JHide Serial Key Free [Win/Mac] (Updated 2022)**

- JHide is a small software application whose purpose is to help you hide sensitive files within custom images. The tool can be deployed on all Windows versions out there, provided that you have the Java working platform i email, or printed. - Keep it stored on removable devices - The utility is portable so you can save it on USB flash drives or other portable devices to carry it with you all the time. Plus, you may open it directly from the grabbed from the Internet because it does not leave records in your Windows registry. - Images can be imported in the working environment using only the built-in browse button (the drag-and-drop support is not implemented) addition, you are allowed to pick the saving directory and filename, and set up a password. - In order to decrypt the hidden file you need to specify the host picture, provide the saving location, and enter the correct pas other removable media - Open the hidden file with a dedicated viewer that you can specify - Have it self-destruct after a pre-defined time period. An error has occurred. Please try again later. Recent posts by Thierry Van platform installed on the host PC. The pictures that contain private files look the same as other photos

### **What's New in the JHide?**

J. Hide is a small software application whose purpose is to help you hide sensitive files within custom images. The tool can be deployed on all Windows versions out there, provided that you have the Java working platform i email, or printed. Keep it stored on removable devices The utility is portable so you can save it on USB flash drives or other portable devices to carry it with you all the time. Plus, you may open it directly from the sto from the Internet because it does not leave records in your Windows registry. Clean design JHide sports an intuitive layout that gathers all configuration settings into a single window. You cannot consult a help manual to and-drop support is not implemented). The utility works with BMP, PNG, and TIFF file format. Photos cannot be previewed in the main window. Hide sensitive files with ease JHide gives you the possibility to add a user-defin provide the saving location, and enter the correct password. The decrypted file is saved to a ZIP package on your disk. People also Liked: Earn cash by sharing Simply share this product with your friends and family and ear We only use your email to create an affiliate tracking account so we can pay you directly via PayPal. By entering your email address, you agree to the PayLoadz Terms of Service.

# **System Requirements:**

OS: Windows 10, Windows 8.1, Windows Server 2012, Windows Server 2008, Windows Server 2008, Windows Server 2008 R2, Windows Server 2008 R2, Windows Server 2003 (SP2 or higher) Processor: 2.0 GHz or faster processor: 2.0 GH Controller is

<https://www.repaintitalia.it/flanger-box-crack/> [https://sissycrush.com/upload/files/2022/06/lK2OkuKz3q2Wbe66caXk\\_07\\_ede767e1445b66203ef51c66a86a3968\\_file.pdf](https://sissycrush.com/upload/files/2022/06/lK2OkuKz3q2Wbe66caXk_07_ede767e1445b66203ef51c66a86a3968_file.pdf) <http://guseong.org/wp-content/uploads/2022/06/verryl.pdf> [https://technospace.co.in/upload/files/2022/06/Q5mUuwYEoHMHrogIJST1\\_07\\_3e62351a9b557880f68820c2f9226908\\_file.pdf](https://technospace.co.in/upload/files/2022/06/Q5mUuwYEoHMHrogIJST1_07_3e62351a9b557880f68820c2f9226908_file.pdf) <https://fermencol.ru/wp-content/uploads/2022/06/bronjar.pdf> <http://ipe888.com/?p=2112> <http://www.astrojan.nl/mijn-dagelijkse-links/> <https://shalamonduke.com/busrunner-download-mac-win/> <https://kiralikofis.com/ie-doctor-crack/?p=23788> [https://facepager.com/upload/files/2022/06/JMt4zSGoUcuzHEqs6JM2\\_07\\_ede767e1445b66203ef51c66a86a3968\\_file.pdf](https://facepager.com/upload/files/2022/06/JMt4zSGoUcuzHEqs6JM2_07_ede767e1445b66203ef51c66a86a3968_file.pdf) <https://darblo.com/wp-content/uploads/2022/06/imagtami.pdf> [https://facethai.net/upload/files/2022/06/6QO3ujcCk4cEJetTc3IE\\_07\\_ede767e1445b66203ef51c66a86a3968\\_file.pdf](https://facethai.net/upload/files/2022/06/6QO3ujcCk4cEJetTc3IE_07_ede767e1445b66203ef51c66a86a3968_file.pdf) <https://happyfarmer.clickhost.nl/advert/powerplaylist-full-product-key-pc-windows-2022/> [https://www.gayleatherbiker.de/upload/files/2022/06/4p96fCM7SqpPz61PI39T\\_07\\_ede767e1445b66203ef51c66a86a3968\\_file.pdf](https://www.gayleatherbiker.de/upload/files/2022/06/4p96fCM7SqpPz61PI39T_07_ede767e1445b66203ef51c66a86a3968_file.pdf) <https://rerootyourlife.com/2022/06/07/wing-personal-crack-with-license-key-updated-2022/> <https://beachvisitorguide.com/wp-content/uploads/2022/06/naaghyt.pdf> <http://www.advisortic.com/?p=24408> [https://us4less-inc.com/wp-content/uploads/Kitco\\_Mobile.pdf](https://us4less-inc.com/wp-content/uploads/Kitco_Mobile.pdf) <https://dutchspecialforces.eu/personal-phonebook-plus-crack-serial-number-full-torrent-free/> <https://shamonique.com/landman-product-key-free-updated-2022/>